## O DocsCorp pdfDocs 4.6 product comparisons

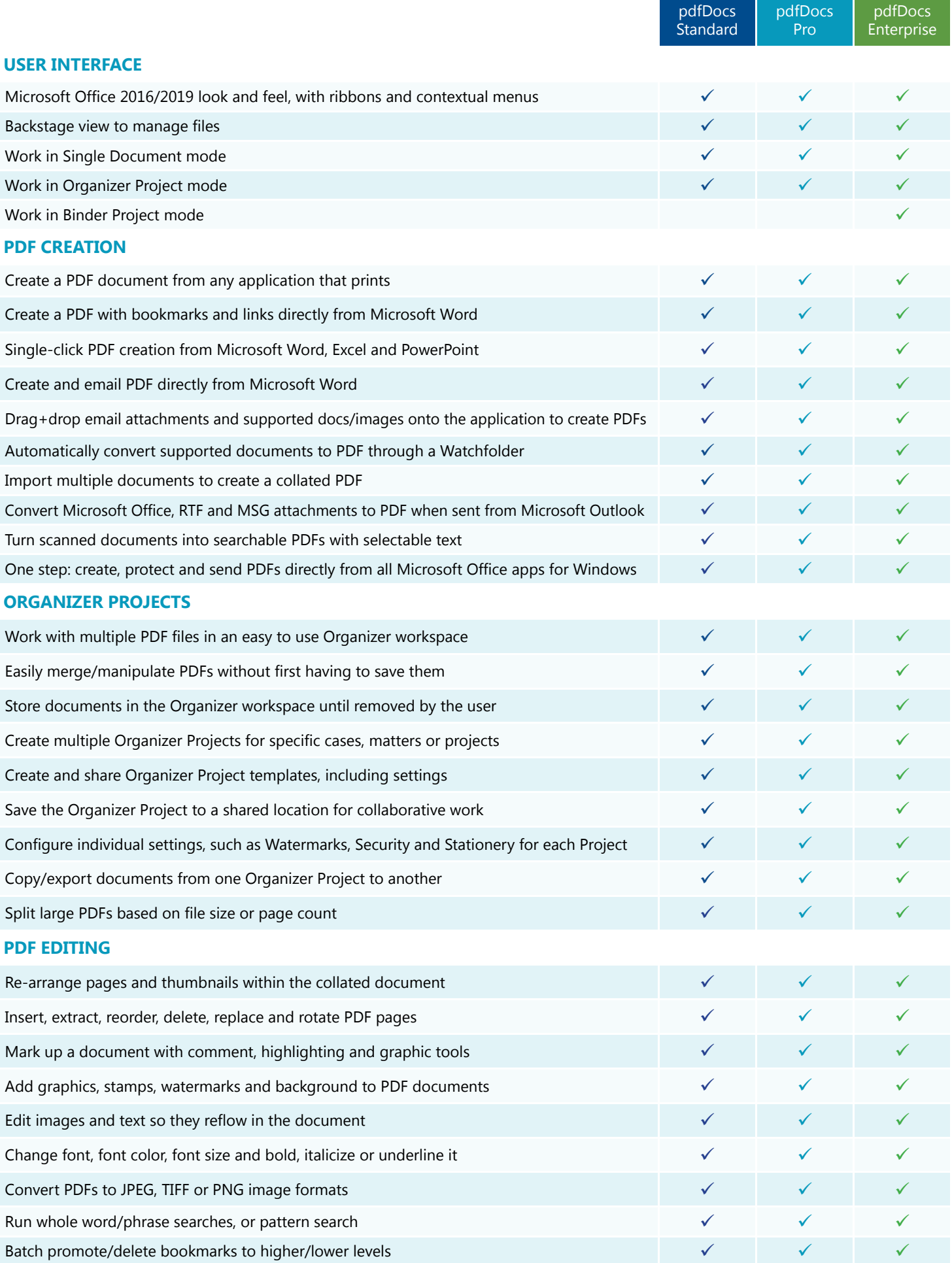

## O DocsCorp pdfDocs 4.6 product comparisons

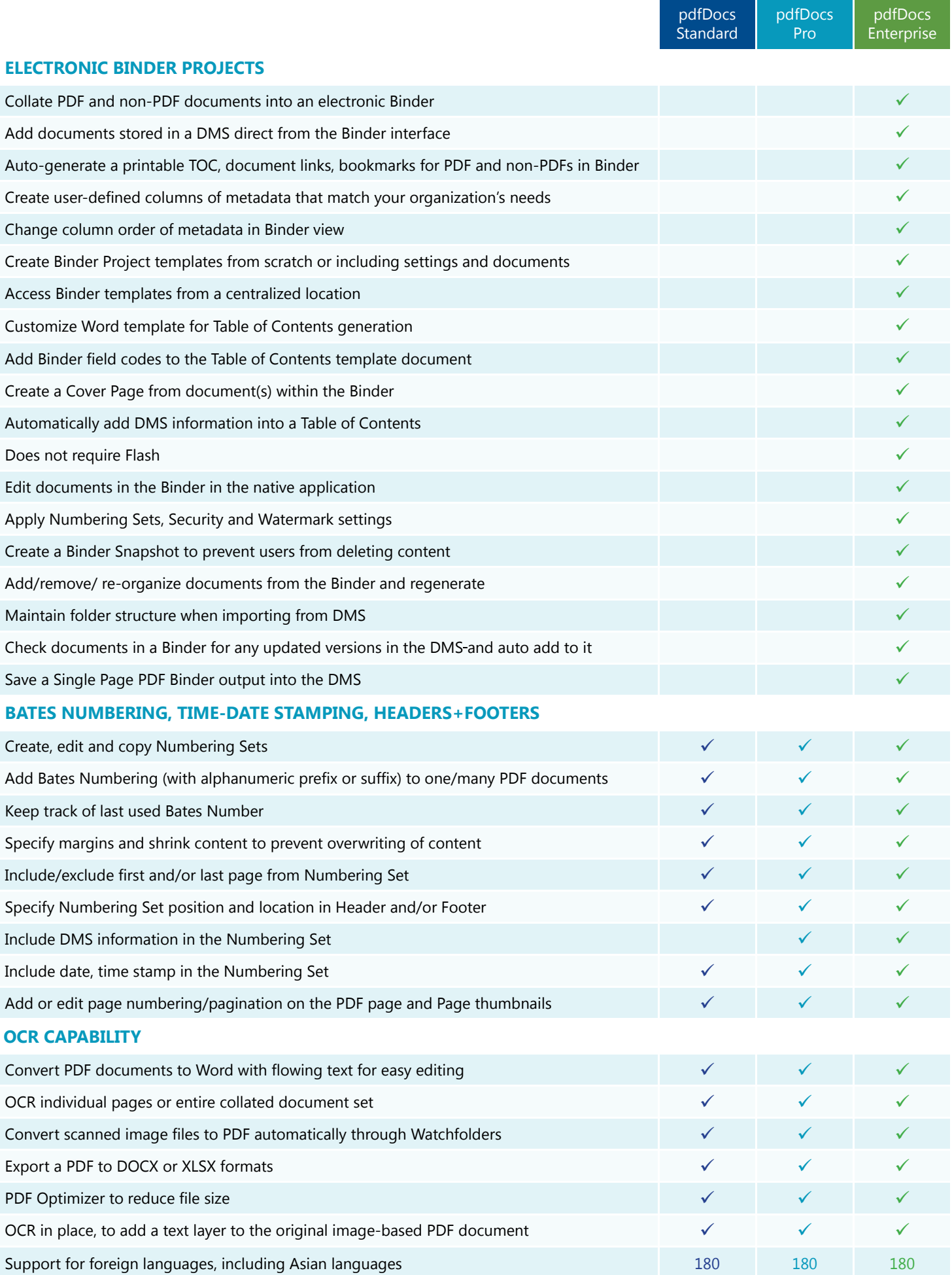

O DocsCorp

Work smart

## O DocsCorp pdfDocs 4.6 product comparisons

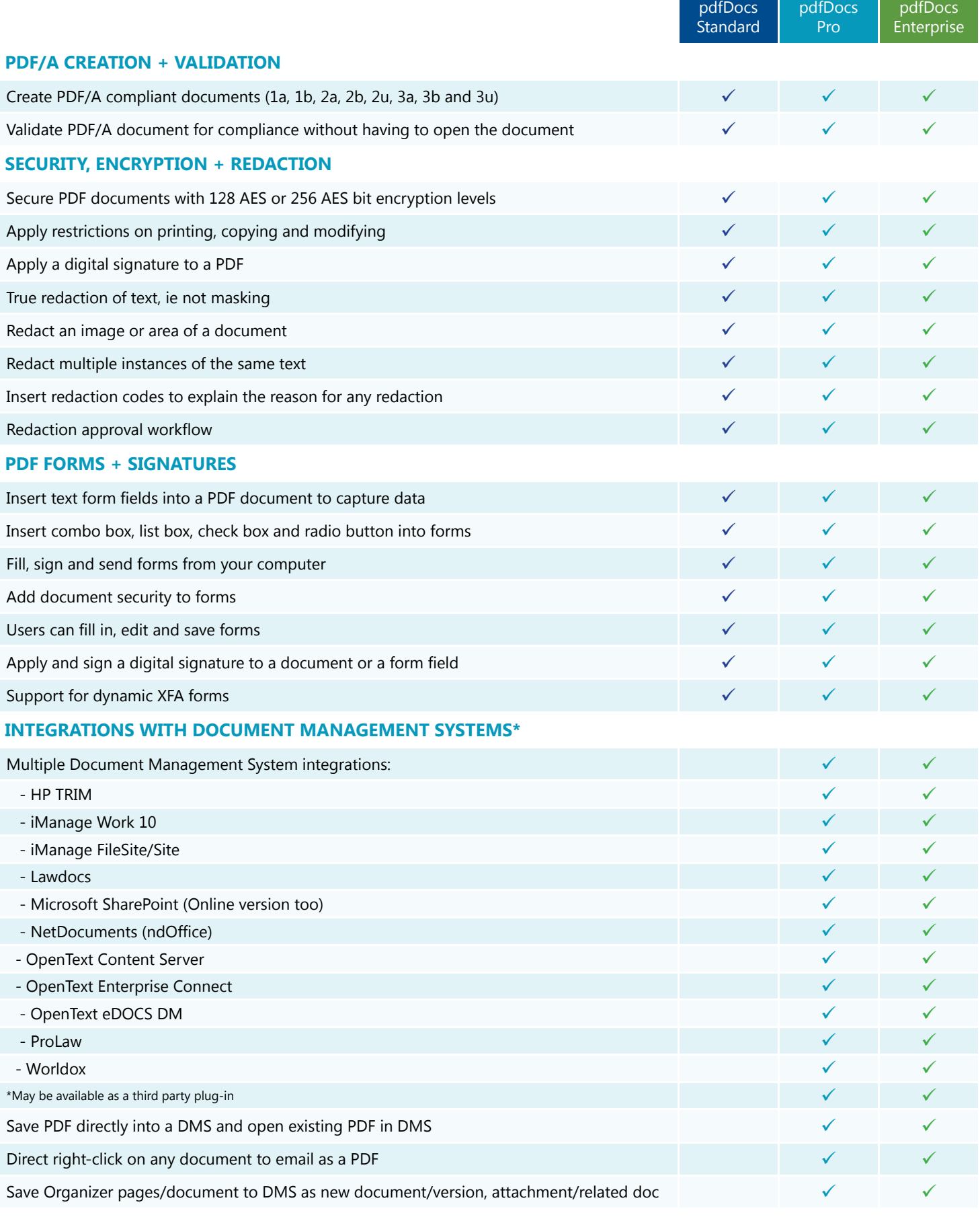